## **Adobe Photoshop EXpress Download Free License Key WIN & MAC 64 Bits 2023**

Installing Adobe Photoshop is relatively easy and can be done in a few simple steps. First, go to Adobe's website and select the version of Photoshop that you want to install. Once you have the download, open the file and follow the on-screen instructions. Once the installation is complete, you need to crack Adobe Photoshop. To do this, you need to download a crack for the version of Photoshop that you want to use. Once you have the crack, open the file and follow the instructions to apply the crack. After the crack is applied, you can start using Adobe Photoshop. Be sure to back up your files since cracking software can be risky. With these simple steps, you can install and crack Adobe Photoshop.

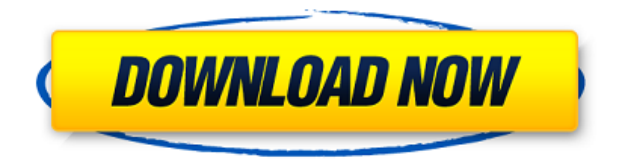

iPhone 11 Pro camera is famous for its color engineering and this can not be ignored. In fact, the key reasons of why factor of attraction for people, such as bbyr, voice of apple, etc., also emphasize photography and color reproduction. For an example, iPhone 11 pro camera is designed for more precision; it also supports the latest Qualcomm 855 processors. Finally, the aperture is able to work better. As we know, the camera in the phone can not provide an excellent quality of photo, yet artists still want to edit the photo. For example, to make the skin more smooth, to make better color of vivid, or to adjust the highlights and shadows. But, iPhone 11 pro camera is what you need. It can not only provide good photos, but also can better edit the photos. This is because the phone 11 pro camera can also provide much better performance. For example, it can provide you a 16MP sensor, support the 24MP photos, and other features are also better. With the new AI feature, Artists uses machine learning to recognize your strokes and techniques, allowing you to create content with an AI assistant utilizing a new way of working. AI Recognition is available in AI Comics, AI Draw, AI Erasing and AI Illustration tools. When you configure the AI, you select an image as input and Photoshop will produce output as an array of layers. Photoshop layers can be selected and rearranged intelligently and help you cut with more accuracy and repeatability and, for anyone who wants to opt-out from having a project darkroom accessible, you can now work on a dark background for all the tools you'll need.

## **Adobe Photoshop EXpress Download License Code & Keygen [32|64bit] 2023**

**What It Does:** The Spot Healing tool corrects smaller, scattered problems in your image. You

generate the spot healing brush yourself by clicking on the color you want and then selecting the size and hardness of the healing brush. This tool is one of the faster ways to fix smaller problems for scrapbookers. What Is the Best Adobe Photoshop for Children? Best Adobe Photoshop for Children? Which version of Photoshop is best for children? Which version of Photoshop is best for children? Probably the most popular photo editing software for beginners and professionals alike, Adobe Photoshop is perfect for kids who want to get their hands on the ever-popular, hugely accessible and extremely powerful tool. Best Adobe Photoshop for Beginners? Best Adobe Photoshop for Beginners? The massive array of options means that it's hard to know where to begin when using this editing software. Fortunately, this guide to Adobe Photoshop is here to help get you started. Best Adobe Photoshop for Beginners? What is the Best Version of Photoshop for Beginners? With so many different versions of Photoshop to choose from, choosing the right one can be tricky. 5 Best Adobe Photoshop for Beginners Editor Reviews First of all, Adobe Photoshop CC is a creative cloud application that combines all of the tools you need to create amazing images. It is packed with powerful features that you will be able to use to edit people, places, and things from anywhere. Best Adobe Photoshop for Beginners? Best Adobe Photoshop for Beginners? With so many different versions of Photoshop to choose from, choosing the right one can be tricky. In this article, you'll find our top picks for the best versions of Photoshop. Best Adobe Photoshop for Beginners? Best Adobe Photoshop for Beginners? Best Adobe Photoshop for Beginners? Adobe Photoshop CC is known as a perfect choice for a beginner who is very eager to learn. You'll find introductory graphics and photo editing within the same app. e3d0a04c9c

## **Download Adobe Photoshop EXpressSerial Key WIN + MAC 2022**

**AI-powered, real-time selection:** Photoshop is the only product to introduce real-time selection powered by Adobe Sensei, the most comprehensive AI-based platform for visual image understanding. As part of this new selection feature, users can now select objects more accurately and with greater confidence. Additionally, users can even select face-related features like eyes, and eyebrows, and can even isolate specific features like nose, mouth, or ears. **New path selection and mesh selection options:** Unlike a paint bucket, Photoshop now features selection modes for every type of path shape. Users can now easily create selections based on paths with a variety of curved, straight and even elliptical paths, as well as selections based on closed, open or irregular meshes. **High-speed, GPU-accelerated workflow:** The GPU-accelerated workflow makes it easier than ever to speed up every image on the fly with no change to the size of the image. The new workflow can speed up the rendering of an image from 0.1X to 7.6X, open Photoshop CS6 applications up to 40% faster, and even stock photo comps up to 35% faster. **Availability:** The changes made in this release are preview applications and may be upgraded to a future release of Photoshop, or existing Photoshop users will be able to download it from Photoshop.com and the Creative Cloud App. To start with this process, you need an image to work with. Your image can be any of the following:

- png (Portable Network Graphics): this file type will allow you to add transparency to your image
- ipg (Joint Photographic Experts Group): this file type will allow you to add transparency to your image
- tiff (Tag Image File Format): this file type is a well-known format, usually used to archive images, but it can also create a GIF image file

download photoshop for linux mint adobe photoshop for linux mint free download adobe photoshop cs6 free download for linux adobe photoshop linux ubuntu free download adobe photoshop cs6 free download full version for linux can you download photoshop on linux photoshop for kali linux free download photoshop para linux download adobe photoshop download linux adobe photoshop 7.0 free download for linux

The Photoshop Online web app was also updated to make it easier to work with your files while connected to the Internet, as well as work with your other Creative Cloud assets. The Live Edit function allows you to edit or create your project from any web browser while connected and is great for team collaborations. Another exciting feature is the new Vector Drawing Tools workflows for painting directly on your images. Finally, the comprehensive new product line-up means that Photoshop 2021 delivers a range of new features right from when it launches at the end of summer 2020. If you love to create beautiful images, feel free to explore all your options and choose the best software to edit photos. We've provided to get you started with Photoshop. Convenient and reliable, Photoshop stands out from competitors in many existing and upcoming features. Fortunately, Adobe upgrades regularly with creative tools like this. Enjoy exploring the new features in the upcoming version of Photoshop with their awesome features and learn more about them. Be a part of Adobe's Premiere Pro team to design and produce otherworldly video content by using innovative features. For example, create a project with Compound Clipboard, a new feature that allows you to take selections from multiple layers for easy organization or use the Rotate Timelapse option for video

capturing. Using the Free Transform tool, you can transform the corners, edges, colours and objects of your video with ease.

• The Levels tool – A useful feature that operates on red, green, and blue (RGB) components. It allows you to make your image more toned and colorful by use of multiple layers. Here you can control the color, light, and shadow. • Lower Right Corner – You can see the toolbox, but designers aren't able to use it. There is a small rectangle which you can move to resize the window. Besides, you can also see a menu jump bar, a zoom rectangle, and other *auto arrows*. • The navigation panel – Generally, you should want your cursor there. The tool **points** to its designated area. If you hover over the white space, you can view the available tools. • The Move tool – This is one of the most powerful tools. It allows you to move images or objects without changing their size or shape, restore a previously used command, or copy an object to one specific position. There are a few tools which you can use to create a mask. • The Transform tool – A powerful **transform** feature which allows you to swiftly *resize, rotate, distort, shift, scale* or **flip** an image. **Transform** tools save time and let the user make adjustments to images more easily. Besides, you can choose an **affine** tool merely by clicking on a certain space of the image. • The Content-aware fill – A new tool in the CC version of Photoshop. The tool lets you make geometric shapes to avoid any color from appearing in the specified area. You can apply this tool to very large semi-transparent images.

[https://soundcloud.com/koptivesat1978/navicat-premium-1505-crack-with-serial-key-free-download-2](https://soundcloud.com/koptivesat1978/navicat-premium-1505-crack-with-serial-key-free-download-2020) [020](https://soundcloud.com/koptivesat1978/navicat-premium-1505-crack-with-serial-key-free-download-2020)

<https://soundcloud.com/briebaagnijah/brainworx-bx-shredspread-v104-vst-vst3-au-rtas-mac-osx> <https://soundcloud.com/sandhealthpili1981/plaxis-2d-2015-crack-365> <https://soundcloud.com/egwimakaremy/autocad-shx-fonts-free-download> <https://soundcloud.com/medeottaccado/fm13-editor-download-torrent> <https://soundcloud.com/awikjukanb/solucionario-fisicoquimica-david-w-ball> <https://soundcloud.com/gagnergotaasu/eplan-p8-serial-number-validation-code> <https://soundcloud.com/metdustbandkon1982/liliana-art-modeling-studio-set-120> <https://soundcloud.com/enpieprecit1978/hekaya-za-abunuwasi-pdf-download> <https://soundcloud.com/vercompcoonti1979/solucionario-de-transferencia-de-calor-jose-manrique> <https://soundcloud.com/nieyaokaija2/alldata-1052-crack-free-14> <https://soundcloud.com/eduardgromovow5r/download-windows-loader-v221-by-daz> <https://soundcloud.com/maksim6aj8k/microsoft-office-2010-toolkit-and-ezactivator-223> <https://soundcloud.com/pitsewiissh/windows-8-alienware-64bit-torrent-42> <https://soundcloud.com/guznayritlu/crack-cardfive-vision-10rar-6101-64>

To create a new document, you need to click on the plus sign when you are editing. You can then select the software from your list of available programs. Edit the photos you want to work on, or create a new document. The editing tools are drag and drop feature and are logically placed in the program. Elements works with both RAW and JPEG files, and supports the majority of file formats. It can open, process, and save a variety of file types, and supports a wide range of stylistic and colour adjustments, so you can achieve any realistic look from the basic snapshot to the high-end Monet. It will even let you adjust the size, rotation, and illumination of any image, plus apply a range of effects and colour-correction techniques. In other words, it's a full Photoshop, with all the features and options to get it done. Using Adobe Camera Raw, you can edit your images on camera, or by using the Lightroom Mobile app, or Photoshop CC desktop app. When it comes to editing unedited images, you could use the Adjustment panel and any filter to make your images look more realistic. You can

also use the Adjustment panel to adjust color, contrast, brightness and other adjustments. Premiere Elements 2023 is a major update for the acclaimed Premiere Pro video editor. New features include a new timeline with powerful editorial tools, a new video effect that empowers creators to instantly create fun layers, on-screen effects, and editing tools that are instantly accessible, such as the ability to draw on video. The new timeline, called "Creative," is built on the same foundation as the timeline in Premiere Pro and offers a similar experience for video editing. Today's Premiere Elements also includes the following updates and improvements:

- A new timeline that separates layers into independent timelines with powerful tools
- New toolbar enhancements
- New video effects that greatly improve the quality of your video
- A music-in-the-round feature that can be used for video titles, alternate takes, or other creative content
- Tons of other updates and bug fixes

<https://citoga.com/wp-content/uploads/2023/01/gerquan.pdf> <https://maltymart.com/advert/download-adobe-photoshop-cs6-full-version-2021-work/> <https://homeboxy.info/wp-content/uploads/2023/01/faxhenr.pdf> <https://www.4munch.com/wp-content/uploads/2023/01/laydwer.pdf> <https://supportingyourlocal.com/wp-content/uploads/2023/01/jairann.pdf> <https://azizeshop.com/wp-content/uploads/2023/01/xermar.pdf> [http://adomemorial.com/2023/01/02/adobe-photoshop-2021-version-22-1-1-download-free-with-serial](http://adomemorial.com/2023/01/02/adobe-photoshop-2021-version-22-1-1-download-free-with-serial-key-product-key-full-x64-lifetime-release-2022/)[key-product-key-full-x64-lifetime-release-2022/](http://adomemorial.com/2023/01/02/adobe-photoshop-2021-version-22-1-1-download-free-with-serial-key-product-key-full-x64-lifetime-release-2022/) <https://www.buriramguru.com/wp-content/uploads/2023/01/shaoct.pdf> <https://mariaelisachocolatiere.com/wp-content/uploads/2023/01/karcdea.pdf> [https://ipartnerindiaglobal.org/wp-content/uploads/2023/01/Photoshop\\_Cc\\_2014\\_Crack\\_Download\\_3](https://ipartnerindiaglobal.org/wp-content/uploads/2023/01/Photoshop_Cc_2014_Crack_Download_32_Bit_VERIFIED.pdf) [2\\_Bit\\_VERIFIED.pdf](https://ipartnerindiaglobal.org/wp-content/uploads/2023/01/Photoshop_Cc_2014_Crack_Download_32_Bit_VERIFIED.pdf) [https://pollynationapothecary.com/wp-content/uploads/2023/01/Download-Photoshop-EXpress-With-](https://pollynationapothecary.com/wp-content/uploads/2023/01/Download-Photoshop-EXpress-With-Registration-Code-PCWindows-finaL-version-2022.pdf)[Registration-Code-PCWindows-finaL-version-2022.pdf](https://pollynationapothecary.com/wp-content/uploads/2023/01/Download-Photoshop-EXpress-With-Registration-Code-PCWindows-finaL-version-2022.pdf) [http://www.dblxxposure.com/wp-content/uploads/2023/01/Adobe-Photoshop-Login-Download-BEST.p](http://www.dblxxposure.com/wp-content/uploads/2023/01/Adobe-Photoshop-Login-Download-BEST.pdf) [df](http://www.dblxxposure.com/wp-content/uploads/2023/01/Adobe-Photoshop-Login-Download-BEST.pdf) [https://stonebridgehealthstaffing.com/wp-content/uploads/Photoshop\\_2022\\_Version\\_2301.pdf](https://stonebridgehealthstaffing.com/wp-content/uploads/Photoshop_2022_Version_2301.pdf) <http://www.religion-sikh.com/wp-content/uploads/2023/01/daeflav.pdf> <https://trijimitraperkasa.com/wp-content/uploads/2023/01/latiint.pdf> <https://matzenab.se/wp-content/uploads/2023/01/travgarl.pdf> <https://profoundnews.com/download-photoshop-cc-2014-64-bit-crack-2021/> <https://www.riobrasilword.com/2023/01/02/download-adobe-photoshop-for-android-free/> <http://www.cpakamal.com/download-photoshop-cc-2020-full-version-mac-verified/> [https://www.pakeconclub.org/wp-content/uploads/2023/01/Download-Photoshop-2022-Registration-C](https://www.pakeconclub.org/wp-content/uploads/2023/01/Download-Photoshop-2022-Registration-Code-Registration-Code-WinMac-64-Bits-2023.pdf) [ode-Registration-Code-WinMac-64-Bits-2023.pdf](https://www.pakeconclub.org/wp-content/uploads/2023/01/Download-Photoshop-2022-Registration-Code-Registration-Code-WinMac-64-Bits-2023.pdf) <https://sprachennetz.org/advert/download-adobe-camera-raw-9-1-1-photoshop-cs6-for-windows-best/> [https://www.anewpentecost.com/download-adobe-photoshop-cc-2015-version-17-torrent-serial-numb](https://www.anewpentecost.com/download-adobe-photoshop-cc-2015-version-17-torrent-serial-number-for-mac-and-windows-updated-2022/) [er-for-mac-and-windows-updated-2022/](https://www.anewpentecost.com/download-adobe-photoshop-cc-2015-version-17-torrent-serial-number-for-mac-and-windows-updated-2022/) [https://kumarvihaan.in/adobe-photoshop-cc-2019-activation-code-with-keygen-for-mac-and-windows-](https://kumarvihaan.in/adobe-photoshop-cc-2019-activation-code-with-keygen-for-mac-and-windows-64-bits-2023/)[64-bits-2023/](https://kumarvihaan.in/adobe-photoshop-cc-2019-activation-code-with-keygen-for-mac-and-windows-64-bits-2023/) [https://dottoriitaliani.it/ultime-notizie/rimedi-naturali/download-free-photoshop-cs3-full-product-key-c](https://dottoriitaliani.it/ultime-notizie/rimedi-naturali/download-free-photoshop-cs3-full-product-key-cracked-final-version-2022/) [racked-final-version-2022/](https://dottoriitaliani.it/ultime-notizie/rimedi-naturali/download-free-photoshop-cs3-full-product-key-cracked-final-version-2022/) <https://republicannews.net/2023/01/02/photoshop-cc-2015-download-ita-crack-mac-hot/> [https://www.planetneurodivergent.com/wp-content/uploads/2023/01/Photoshop-Ps-Express-Free-Do](https://www.planetneurodivergent.com/wp-content/uploads/2023/01/Photoshop-Ps-Express-Free-Download-TOP.pdf) [wnload-TOP.pdf](https://www.planetneurodivergent.com/wp-content/uploads/2023/01/Photoshop-Ps-Express-Free-Download-TOP.pdf)

[https://darbystrong.com/photoshop-2022-version-23-4-1-with-full-keygen-keygen-windows-10-11-202](https://darbystrong.com/photoshop-2022-version-23-4-1-with-full-keygen-keygen-windows-10-11-2023/) [3/](https://darbystrong.com/photoshop-2022-version-23-4-1-with-full-keygen-keygen-windows-10-11-2023/)

<https://psychomotorsports.com/snowmobiles/100095-adobe-photoshop-download-not-working-best/> <https://sciencetrail.com/wp-content/uploads/2023/01/fiftrozl.pdf> <https://patroll.cl/wp-content/uploads/2023/01/secrjal.pdf> [https://icgcdallas.org/wp-content/uploads/2023/01/Heart\\_Shaped\\_Brushes\\_For\\_Photoshop\\_Free\\_Dow](https://icgcdallas.org/wp-content/uploads/2023/01/Heart_Shaped_Brushes_For_Photoshop_Free_Download_High_Quality.pdf) [nload\\_High\\_Quality.pdf](https://icgcdallas.org/wp-content/uploads/2023/01/Heart_Shaped_Brushes_For_Photoshop_Free_Download_High_Quality.pdf) [https://projfutr.org/wp-content/uploads/2023/01/Download-Adobe-Photoshop-2020-version-21-With-P](https://projfutr.org/wp-content/uploads/2023/01/Download-Adobe-Photoshop-2020-version-21-With-Product-Key-Hack-lifetimE-patch-2022.pdf) [roduct-Key-Hack-lifetimE-patch-2022.pdf](https://projfutr.org/wp-content/uploads/2023/01/Download-Adobe-Photoshop-2020-version-21-With-Product-Key-Hack-lifetimE-patch-2022.pdf) [https://onemorelure.com/wp-content/uploads/2023/01/Photoshop\\_CC\\_2014.pdf](https://onemorelure.com/wp-content/uploads/2023/01/Photoshop_CC_2014.pdf) <http://le-jas-de-joucas.fr/en/adobe-photoshop-version-7-0-free-download-hot/> <https://www.bigganbangla.com/wp-content/uploads/2023/01/nainea.pdf> <https://octopi.nl/wp-content/uploads/2023/01/iolaulee.pdf> [https://vendredeslivres.com/wp-content/uploads/2023/01/Download-Adobe-Photoshop-For-Windows-7](https://vendredeslivres.com/wp-content/uploads/2023/01/Download-Adobe-Photoshop-For-Windows-7-INSTALL.pdf) [-INSTALL.pdf](https://vendredeslivres.com/wp-content/uploads/2023/01/Download-Adobe-Photoshop-For-Windows-7-INSTALL.pdf) <https://nikarad.co/wp-content/uploads/2023/01/estajava.pdf> <https://www.waggners.com/wp-content/uploads/ivakea.pdf> <https://skepticsguild.com/wp-content/uploads/2023/01/jilkimb.pdf>

Adobe Photoshop is an image editing software developed by Adobe Systems. Adobe Photoshop is a raster-based editing software. With the help of various tools, like Pixel Edit, you can change the color, contrast, brightness, and gray tones of your photo. It also includes a lot of filters that can enhance your photo and is used to make photo-editing and design fairly easy. Adobe Photoshop, developed by Adobe Systems, is an image editing software. Photoshop's raster-based editing features include Levels, Curves, Gradients, Layers and a lot more tools that cut, paste, move, or distort the appropriate pixels in a bitmap image. Many different tools are available in Photoshop. One of the most common editing tools is the Channels, which allows you to work with color. Other tools includes the Levels tool, which is used to adjust the overall darkness and/or brightness of an image. You can change the contrast or lightness of an image using a Curves tool. A Gradient tool is used to create color gradients. A Layers tool can be used to separate parts of a photo into distinct layers. These can be combined, moved, or used to control which parts of the photo are visible or not. You can also use several different filters or effects, such as Black & White, Lighting Effects, Motion Blur, Grainy Film, and more. Adobe Photoshop is a raster-based image editing software that is best at manipulating 2D images. It includes a range of editing tools, including Levels, Curves, and Layers. It also allows you to mask, warp and add various effects to your image. Most people who are new to Adobe Photoshop have used it on Macs for years. It has become a use case exclusive to Mac users in the real world. Adobe Photoshop is a file viewer that allows you to look at images and other documents. It's the central place that you make a bunch of changes to pictures. You can make changes to the level of clarity, darkness, and lightness using Photoshop.